## **תרגיל מס' 2 ישומי מחשב**

## **מרצה פרופ' אלי פלקסר הנושא: בניית ממשק משתמש מתקדם.**

בתרגיל זה נבצע סימולציה למעגל החשמלי המתואר בשרטוט המצורף בצד שמאל. המעגל מכיל שני קבלים המחוברים ע"י נגד טורי. לכל קבל מחובר מקור זרם מקבילי היכול להיות חיובי או שלילי.

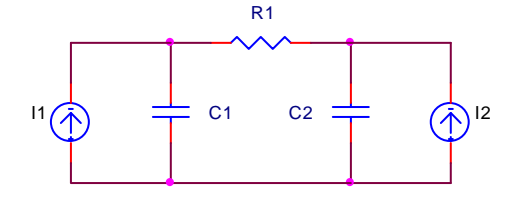

בתנאי ההתחלה כל קבל טעון למתח מסויים הידוע מראש. מהזמן אפס מתחילה זרימת מטענים במעגל. אנו רוצים לחשב את המתחים והזרמים במעגל, בתלות בזמן, בצורה נומרית ולהשוותה לפיתרון האנליטי הידוע.

- 1. ערוך ממשק משתמש המכיל שני קבלים בשני צידי המסך. עבור כל קבל התאם אמצעי קלט עבור הקיבול, המתח, ומקור הזרם הנכנס.
- 2. חבר את שני הקבלים, ויזואלית, ע"י נגד בעל התנגדות הניתנת לקביעה באמצעות קלט מתאים שיופיע מעל הנגד.
	- 3. קבע במערכת קוצב זמן (Timer (שיבקר את הפעילות הדינמית במערכת בקצב רצוי.
- 4. ניתן להניח שכול הזרימה במערכת נעשית רק דרך המוליכים ואין איבודי מטען לסביבה. הוסף לחצן "התחל", שלחיצה עליו מתחילה את הזרימה ממצב ההתחלה, כפי שנקבע ע"י אמצעי הקלט. המתחים יוצגו ע״י מדי מתח לצידי הקבלים. הזרם יוצג ע״י מד זרם מעל הנגד.
	- 5. בחן את המערכת בתנאי התחלה שונים, ונתונים שונים.

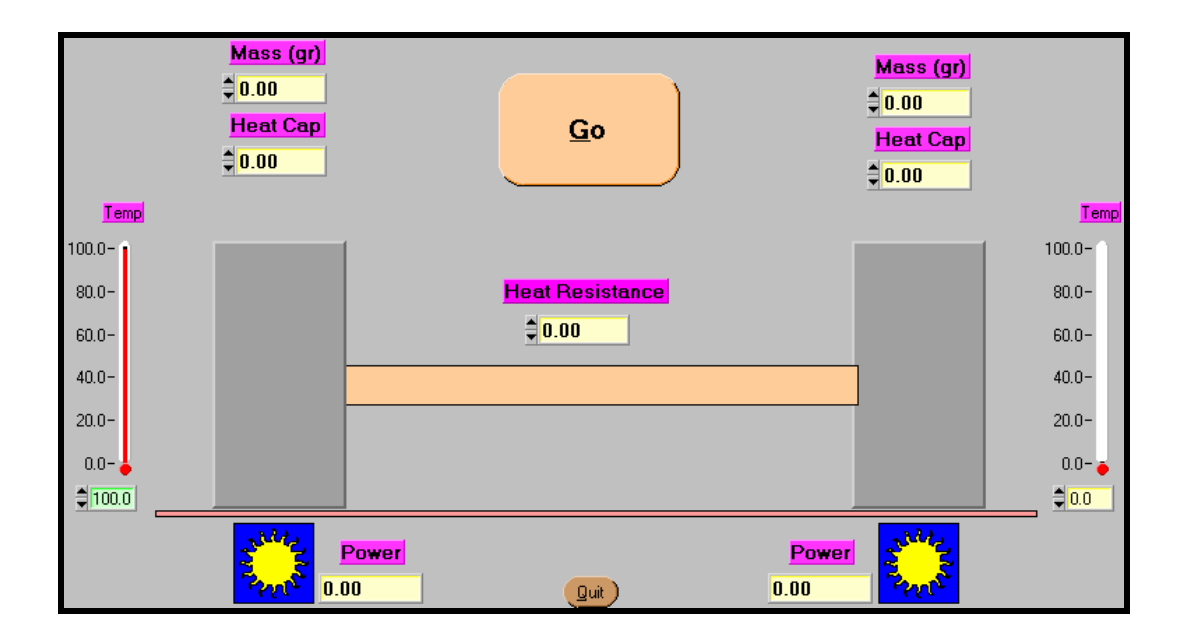